## 15. Recursion 2

Building a Calculator, Formal Grammars, Extended Backus Naur Form (EBNF), Parsing Expressions

### **Motivation: Calculator**

Goal: we build a command line calculator

```
Example
```

Input: 3 + 5
Output: 8
Input: 3 / 5
Output: 0.6
Input: 3 + 5 \* 20
Output: 103
Input: (3 + 5) \* 20
Output: 160
Input: -(3 + 5) + 20
Output: 12

- binary Operators +, -, \*, / and numbers
- floating point arithmetic
- precedences and associativities like in C++
- parentheses
- unary operator -

489

## **Naive Attempt (without Parentheses)**

```
double lval;
std::cin >> lval;

char op;
while (std::cin >> op && op != '=') {
    double rval;
    std::cin >> rval;

    if (op == '+')
        lval += rval;
    else if (op == '*')
        lval *= rval;
    else ...
}
std::cout << "Ergebnis " << lval << "\n";</pre>
```

## **Analyzing the Problem**

#### Example

Input:

$$13 + 4 * (15 - 7 * 3) =$$

Needs to be stored such that evaluation can be performed

## **Analyzing the Problem**

$$13 + 4 * (15 - 7 * 3)$$

"Understanding an expression requires lookahead to upcoming symbols!

We will store symbols elegantly using recursion.

We need a new formal tool (that is independent of C++).

Programming Languages

What Can We Do about the Unnecessary Diversity of Notation for Syntactic Definitions?

Niklaus Wirth
Federal Institute of Technology (ETH), Zürich, and Xerox Palo Alto Research Center

Key Words and Phrases: syntactic description anguage, extended BNF CR Categories: 4.20

The population of programming languages is stead4. It avoits the use of an explicit symbol for the empty string (such as (empty) or e). Many language definitions appear in journals, many

1. It is based on the ASCII character set. are found in technical reports, and perhaps an even greater number remains confined to proprietory circles. After frequent exposure to these definitions, one cannot fail to notice the lack of "common denominators."

The only widely accepted fact is that the language structure is defined by a syntax. But even notation for not defined in further detail. syntactic description eludes any commonly agreed stan-dard form, although the underlying ancestor is invaria-bly the Backus-Naur Form of the Algol 60 report. As variations are often only slight, they become annoying for their very lack of an apparent motivation.

Out of sympathy with the troubled reader who is

weary of adapting to a new variant of BNF each time another language definition appears, and without any claim for originality, I venture to submit a simple notation that has proven valuable and satisfactory in use. It has the following properties to recommend it:

Copyright © 1977, Association for Computing Machinery, Inc. neral permission to republish, but not for profit, all or part of material is granted provided that ACM's copyright notice is in and that reference is made to the publication, to its date of e, and to the fact that reprinting privileges were granted by per-sion of the Association for Computing Machinery.

- The notation distinguishes clearly between meta-terminal, and nonterminal symbols.
- 2. It does not exclude characters used as metasymbols from use as symbols of the language (as e.g. "|" in
- 3. It contains an explicit iteration construct, and thereby avoids the heavy use of recursion for expressing simple repetition.

- This meta language can therefore conveniently be used to define its own syntax, which may serve here as an example of its use. The word identifier is used to denote nonterminal symbol, and literal stands for termi nal symbol. For brevity, identifier and character are

syntax = {production}

expression = term {"|" term}. = factor (factor)

= identifier | literal | "(" expression ")"

"[" expression "]" | "{" expression "}"
= """ character {character} """".

Repetition is denoted by curly brackets, i.e. {a stands for  $\epsilon \mid a \mid aa \mid aaa \mid \dots$  Optionality is expressed by square brackets, i.e. [a] stands for a  $|\epsilon|$  Parentheses merely serve for grouping, e.g. (a|b)c stands for ac|bc. Terminal symbols, i.e. literals, are enclosed in quote marks (and, if a quote mark appears as a literal itself, it is written twice), which is consistent with common practice in programming languages.

Received January 1977: revised February 1977

#### **Formal Grammars**

Alphabet: finite set of symbols

■ Strings: finite sequences of symbols

A formal grammar defines which strings are valid.

To describe the formal grammar, we use:

Extended Backus Naur Form (EBNF)

## **Expressions**

$$-(3-(4-5))*(3+4*5)/6$$

What do we need in a grammar?

- Number , (Expression) -Number, - (Expression)
- Factor \* Factor, Factor Factor / Factor , ...
- Term + Term, Term Term - Term, ...

**Factor** 

Term

Expression

## The EBNF for Expressions

#### A factor is

- a number,
- an expression in parentheses or
- a negated factor.

non-terminal symbol

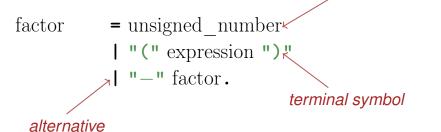

## The EBNF for Expressions

#### A term is

- factor,
- factor \* factor, factor / factor,
- factor \* factor \* factor, factor / factor \* factor, ...
- ..

term = factor 
$$\{x''*'' \text{ factor } | "/" \text{ factor } \}$$
.

optional repetition

## The EBNF for Expressions

# factor = unsigned\_number | "(" expression ")" | "-" factor.

## **Parsing**

- Parsing: Check if a string is valid according to the EBNF.
- Parser: A program for parsing.
- **Useful:** From the EBNF we can (nearly) automatically generate a parser:
  - Rules become functions
  - Alternatives and options become if—statements.
  - Nonterminial symbols on the right hand side become function calls
  - Optional repetitions become while—statements

#### Rules

```
factor = unsigned_number
| "(" expression ")"
| "-" factor.

term = factor { "*" factor | "/" factor }.

expression = term { "+" term | "-" term }.
```

## Functions (Parser)

Expression is read from an input stream.

```
// POST: returns true if and only if is = factor ...
// and in this case extracts factor from is
bool factor (std::istream& is);

// POST: returns true if and only if is = term ...,
// and in this case extracts all factors from is
bool term (std::istream& is);

// POST: returns true if and only if is = expression ...,
// and in this case extracts all terms from is
bool expression (std::istream& is);
```

501

#### **Functions**

## (Parser with Evaluation)

Expression is read from an input stream.

```
// POST: extracts a factor from is
// and returns its value
double factor (std::istream& is);

// POST: extracts a term from is
// and returns its value
double term (std::istream& is);

// POST: extracts an expression from is
// and returns its value
double expression (std::istream& is);
```

## One Character Lookahead...

... to find the right alternative.

## **Cherry-Picking**

```
...to extract the desired character.
// POST: if ch matches the next lookahead then consume it
// and return true; return false otherwise
bool consume (std::istream& is, char ch)
{
   if (lookahead(is) == ch){
      is >> ch;
      return true;
   }
   return false;
}
```

## **Evaluating Factors**

```
double factor (std::istream& is)
{
    double v;
    if (consume(is, '(')) {
        v = expression (is);
        consume(is, ')');
    } else if (consume(is, '-')) {
        v = -factor (is);
    } else {
        is >> v;
    }
    return v;
}
```

505

## **Evaluating Terms**

```
double term (std::istream& is)
{
    double value = factor (is);
    while(true){
        if (consume(is, '*'))
            value *= factor (is);
        else if (consume(is, '/'))
            value /= factor(is)
        else
            return value;
    }
}

term = factor { "*" factor | "/" factor }.
```

## **Evaluating Expressions**

```
double expression (std::istream& is)
{
  double value = term(is);
  while(true){
    if (consume(is, '+'))
      value += term (is);
    else if (consume(is, '-'))
      value -= term(is)
    else
      return value;
  }
}
```

expression = term { "+" term | "-" term }.

507

## **Recursion!**

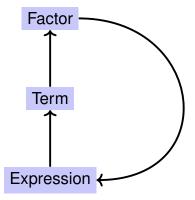

## 16. Structs

Rational Numbers, Struct Definition

## EBNF — and it works!

EBNF (calculator.cpp, Evaluation from left to right):

std::stringstream input ("1-2-3"); std::cout << expression (input) << "\n"; // -4

509

## **Calculating with Rational Numbers**

- $\blacksquare$  Rational numbers ( $\mathbb Q$ ) are of the form  $\frac{n}{d}$  with n and d in  $\mathbb Z$
- C++does not provide a built-in type for rational numbers

#### Goal

We build a C++-type for rational numbers ourselves! ©

#### Vision

```
How it pould (will) look like
std::cout << "Rational number r =? ";
rational r;
std::cin >> r;
std::cout << "Rational number s =? ";
rational s;
std::cin >> s;

// computation and output
std::cout << "Sum is " << r + s << ".\n";</pre>
```

#### **A First Struct**

```
Invariant: specifies valid
value combinations (infor-
struct rational {
  int n;  member variable (numerator)
  int d; // INV: d != 0
};
  member variable (denominator)
```

■ struct defines a new *type* 

A First Struct: Functionality

result.n =  $a.n \neq b.d + a.d \neq b.n$ ;

rational result;

return result;

result.d = a.d \* b.d;

- formal range of values: cartesian product of the value ranges of existing types
- real range of values: rational  $\subseteq$  int  $\times$  int.

513

**Accessing Member Variables** 

A struct defines a new *type*, not a *variable*!

member access to the int objects of a.

Ę

## Input

rational s;

```
// Input r
rational r;
std::cout << "Rational number r:\n";
std::cout << " numerator =? ";
std::cin >> r.n;
std::cout << " denominator =? ";
std::cin >> r.d;
// Input s the same way
```

## Vision comes within Reach ...

```
// computation
const rational t = add (r, s);

// output
std::cout << "Sum is " << t.n << "/" << t.d << ".\n";</pre>
```

517

### **Struct Definitions**

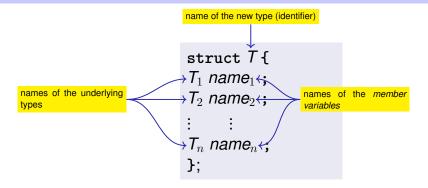

Range of Values of  $T: T_1 \times T_2 \times ... \times T_n$ 

## **Struct Defintions: Examples**

```
struct rational_vector_3 {
  rational x;
  rational y;
  rational z;
};
```

underlying types can be fundamental or user defined

## **Struct Definitions: Examples**

```
struct extended_int {
   // represents value if is_positive==true
   // and -value otherwise
   unsigned int value;
   bool is_positive;
};
```

the underlying types can be different

## **Structs: Accessing Members**

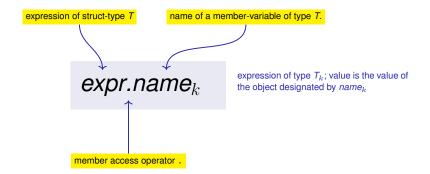

521

## **Structs: Initialization and Assignment**

#### Default Initialization:

```
rational t;
```

- Member variables of t are default-initialized
- for member variables of fundamental types nothing happens (values remain undefined)

## **Structs: Initialization and Assignment**

#### Initialization:

```
rational t = \{5, 1\};
```

■ Member variables of t are initialized with the values of the list, according to the declaration order.

## **Structs: Initialization and Assignment**

#### Assignment:

```
rational s;
...
rational t = s;
```

■ The values of the member variables of s are assigned to the member variables of t.

## **Structs: Initialization and Assignment**

```
Initialization:

rational t = add (r, s);
```

t is initialized with the values of add(r, s)

525

## **Structs: Initialization and Assignment**

#### Assignment:

```
rational t;
t = add (r, s);
```

- t is default-initialized
- The value of add (r, s) is assigned to t

## **Structs: Initialization and Assignment**

rational s; ← member variables are uninitialized

rational t = 
$$\{1,5\}$$
;  $\leftarrow \frac{member-wise initialization:}{t.n = 1, t.d = 5}$ 

rational u = t; ← member-wise copy

t = u; ← member-wise copy

rational v = add(u,t);  $\leftarrow$  member-wise copy

## **Comparing Structs?**

For each fundamental type (int, double,...) there are comparison operators == and !=, not so for structs! Why?

- member-wise comparison does not make sense in general...
- ...otherwise we had, for example,  $\frac{2}{3} \neq \frac{4}{6}$

## **Structs as Function Arguments**

```
void increment(rational dest, const rational src)
{
    dest = add (dest, src); // modifies local copy only
}
```

#### Call by Value!

```
rational a;
rational b;
a.d = 1; a.n = 2;
b = a;
increment (b, a); // no effect!
std::cout << b.n << "/" << b.d: // 1 / 2</pre>
```

529

## **Structs as Function Arguments**

```
void increment(rational & dest, const rational src)
{
    dest = add (dest, src);
}
```

#### Call by Reference

```
rational a;
rational b;
a.d = 1; a.n = 2;
b = a;
increment (b, a);
std::cout << b.n << "/" << b.d; // 2 / 2</pre>
```

## **User Defined Operators**

```
Instead of
```

```
rational t = add(r, s);
we would rather like to write
rational t = r + s;
```

This can be done with *Operator Overloading* ( $\rightarrow$  *next week*).

53